# **SOLUÇÃO NUMÉRICA PARA RTM UTILIZANDO O OpenFOAM**

**Carla Machado Bulsing Dutra<sup>1</sup> , carlabulsing.cb@gmail.com Cristiano Peres Oliveira<sup>1</sup> , cristiano.oliveira@unipampa.edu.br Sandro Campos Amico<sup>2</sup> , amico@ufgrs.br Jeferson Avila Souza<sup>3</sup> , jasouza@furg.br**

<sup>1</sup> Universidade Federal do Pampa - Travessa 45, nº1650 - Bairro Malafaia, Bagé, RS - 96413-170

<sup>2</sup> Universidade Federal do Rio Grande do Sul - Av. Bento Gonçalves, nº 9500 - Bairro Agronomia, Porto Alegre - 91509-900 <sup>3</sup> Universidade Federal do Rio Grande - Avenida Itália, Km 8, Rio Grande – 96203-900

*Resumo. O presente trabalho propõe a utilização do software OpenFOAM para a resolução de problemas de Moldagem por Transferência de Resina (RTM). No decorrer do estudo é apresentada uma contextualização sobre a utilização dos métodos numéricos na engenharia e em especial em problemas de RTM. Logo em seguida são apresentados os resultados numéricos obtidos com o software livre OpenFOAM e discutida a validade de sua solução em comparação com o software FLUENT e com os dados experimentais de casos presentes na literatura. Pode-se inferir que os resultados obtidos são satisfatórios e que estão em concordância com os referenciais adotados, demonstrando assim que a técnica é promissora e ainda pode ser aprimorada com a inclusão de outros fenômenos que ainda não foram suficientemente exploradas.*

*Palavras-chave: RTM, Simulação Numérica, OpenFOAM, Modelagem Computacional*

## **1. INTRODUCÃO**

As técnicas numéricas estão sendo amplamente utilizadas em pesquisas científicas a fim de aperfeiçoar e otimizar o processo percorrido na execução dos projetos. O êxito da utilização dessa ferramenta por muitos pesquisadores se deve pelo elevado grau de desenvolvimento relativo ao desempenho dos computadores e de softwares disponíveis atualmente. Os programas de Dinâmica de Fluidos Computacional (CFD) são exemplos dessa tendência e que se demonstram satisfatórios na solução de problemas envolvendo escoamento de fluidos, transferência de calor entre outros fenômenos.

Pode-se destacar, entre outras, as seguintes vantagens com a utilização dos recursos da CFD: redução de custo e de tempo nos projetos de pesquisa, capacidade em pesquisar, bem como aprofundar estudos de sistemas onde as análises experimentais são complexas ou impossíveis e com grau ilimitado de detalhamento de resultados [1]. Esses pacotes são divididos em três etapas: o pré-processamento, a solução (processamento) e o pós-processamento, como aborda [1] em seus estudos. No pré-processamento é definido a região de interesse (domínio computacional) onde, a malha é gerada e é selecionado o fenômeno físico que será modelado, enquanto se define as propriedades físico-químicas do fluido e se aplica as condições de contorno e iniciais adequadas. Na etapa do processamento existem diversos métodos aplicáveis para a solução numérica de sistemas de equações diferenciais como, o Método de Diferenças Finitas (MDF), o Método de Volumes Finitos (MVF) e o Método de Elementos Finitos (MEF). Por fim, o pós-processamento, onde os pacotes de CFD dispõem dos resultados qualitativos ou como, por exemplo, topologia dos campos de velocidade e de pressão, entre outros. É possível também a obtenção de resultados quantitativos através do processamento dos dados calculados, os quais são, normalmente, apresentados na forma de gráficos.

Com os avanços tecnológicos e as necessidades do homem contemporâneo em aprimorar as técnicas e os materiais utilizados nas indústrias, torna-se a modelagem numérica como uma possibilidade de auxílio no avanço das pesquisas científicas. Assim, a simulação numérica é uma ferramenta fundamental nas indústrias e na academia tendo em vista que essa metodologia possibilita que estimativas muitas vezes significativas tornem os projetos de pesquisa economicamente mais viáveis, diminuindo o número de ensaios em laboratório e facilitando as pesquisas para os atuais problemas de engenharia como, por exemplo, o aperfeiçoamento do processo de RTM.

O processo de fabricação de compósitos usando o processo de RTM baseia-se na utilização de um molde fechado e metálico preenchido com um reforço fibroso, que é impregnado com uma resina polimérica [2]. Aspectos como o bom acabamento das peças, baixo custo operacional e produção em larga escala, contribui para a utilização e consequente expansão desse tipo de material na indústria mundial.

A moldagem por transferência de resina obedece a um esquema simples de execução, primeiramente é colocado o reforço fibroso dentro do molde e logo após é injetada resina através de um ou mais pontos de injeção conhecidos como *inlet.* Esse processo de injeção ocorre até que todo o reforço é impregnado e que o molde seja todo preenchido. Após essa fase é necessário que haja a cura da resina para que, finalmente, a peça possa ser retirada do molde. Este processo começou a ser utilizado no Brasil a partir da década de 80 e vêm obtendo destaque na família de processos de Moldagem de Compósito Líquido (LCM) pela eficácia em planejar e produzir peças com bom acabamento e a possibilidade de produção em larga escala. Além disso, outras vantagens do RTM são evidentes em relação a outras

técnicas como: utilizar diversas fibras e tecidos para a produção de partes complexas uso de distintos tipos de resina, moldar peças de tamanho grande, possibilidade de integração de partes menores, realizar múltiplos acabamentos superficiais da peça moldada [3], entre outros benefícios.

Para a resolução dos problemas de RTM são utilizados programas de CFD e a simulação numérica desenvolve um papel fundamental, pois conforme [4] um dos principais objetivos de se utilizar o processo de RTM é minimizar os espaços vazios que são facilmente encontrados em compósitos processados por compressão que pode ser diminuído com cuidados em relação à temperatura e na velocidade de fluxo de resina injetada no molde. Assim, a comunidade científica vem esforçando-se para compreender e desenvolver numericamente como realmente ocorre o avanço da resina no molde e as melhores condições para que não ocorram vazios ou falhas na fabricação do compósito.

Inúmeros trabalhos de simulação numérica utilizando o processo de RTM são encontrados na literatura. Alguns autores como [5] e [6] se detêm em tentativas de determinação da permeabilidade efetiva em meios multicamadas. Outro aspecto que demanda um esforço da comunidade científica diz respeito ao estudo de formação de vazios dentro do molde. Pode-se recorrer ao trabalho de [7] que descreve um modelo matemático para possível formação de vazios e demonstra que a relação entre a permeabilidade e a deformação da permeabilidade transversal é uma das possíveis causas para que se criem os vazios no molde. Outros autores como [8] e [9] buscam validar suas soluções numéricas através de dados experimentais e analíticos e apresentam boa concordância nos estudos realizados, porém se utilizaram de softwares que não são livres, o que por vezes pode trazer algumas limitações quanto à aquisição de licenças.

Para realização desse trabalho utilizou-se o software OpenFOAM - versão 3.0.1. Este programa foi criado em 1989 por Henry Weller e foi lançado como código aberto em 2004, onde dentre os recursos disponíveis é possível destacar: dinâmica de fluidos, geometria, análise de dados, solução numérica, programação, entre outros. Também contém ferramentas para geometria complexa, processamento de dados e visualização.

Neste artigo é proposto a realização de uma comparação numérica x experimental. Será simulado no software OpenFOAM três casos de fibras, sendo elas, Fibra de Sisal (FS), Fibra de Vidro (FV) e Fibra de Polipropileno (PP) para problemas de RTM. Por meio dos resultados obtidos com o programa de CFD OpenFOAM, pretende-se realizar uma comparação com as soluções encontradas por este e os dados experimentais e a solução numérica do FLUENT, salientase que esses dados serão extraídos da literatura em casos de uma camada.

### **2. MODELO MATEMÁTICO**

Nos problemas de Moldagem por Transferência de Resina, o modelo matemático que descreve o avanço de resina no molde é fundamentado na Lei de Darcy, expressa na Eq. (1).

$$
V_i = \frac{-K_{ij}}{\mu} \nabla P_i \tag{1}
$$

onde,  $V_i$  é a velocidade de escoamento da resina [m/s],  $\mu$  é a viscosidade do fluido [Pa · s],  $P_i$  é a pressão [Pa],  $K_{ij}$ tensor de permeabilidades do meio poroso [m²] e *i, j* = 1, 2 ou 3 são índices que representam as componentes do sistema de coordenadas.

Para solucionar as equações que descrevem o fluxo de resina no problema de RTM no software OpenFOAM, foi utilizado o método numérico do Volume de Fluido (VOF – Volume of Fluid). A discretização das equações a serem resolvidas foi realizada pelo método dos Volumes Finitos.

No VOF as equações da continuidade, da fração volumétrica e da quantidade de movimento são resolvidas e estão expressas respectivamente pelas Eq. (2), (3) e (4).

$$
\frac{\partial \rho}{\partial t} + \nabla \cdot (\rho \vec{V}) = 0 \tag{2}
$$

onde,  $\rho$  é a massa específica e [kg/m<sup>3</sup>] e *V* é o vetor velocidade.

$$
\frac{\partial (\rho f_i)}{\partial t} + \nabla \cdot (\rho f_i \vec{V}) = 0 \tag{3}
$$

onde, *fᵢ* é a fração volumétrica da fase *i*.

$$
\frac{\partial(\rho \vec{V})}{\partial t} + \nabla \cdot (\rho \vec{V} \vec{V}) = -\nabla P + \nabla \cdot [\mu \tau_{ij}] + \rho g_i + F_i
$$
\n(4)

em que, *g*<sub>i</sub> é a aceleração da gravidade [m/s<sup>2</sup>], *F<sub>i</sub>* o termo fonte ou forças externas [N], τ<sub>ij</sub> o tensor de tensões [Pa].

Na Eq. (4) o termo  $F_i$  é utilizado em problemas de meios porosos para incluir um termo de força resistiva na equação do movimento que é na realidade a Lei de Darcy.

#### **2.1 Modelagem Computacional no OpenFOAM**

Os problemas de RTM apresentados nesse estudo foram consultados na literatura e estão de acordo com o domínio computacional e as condições de contorno estão definidas conforme a Fig. 1:

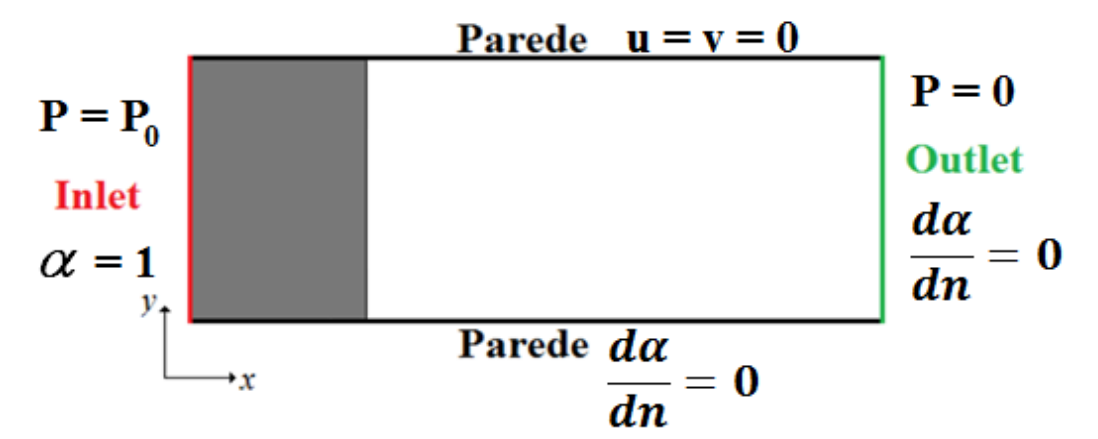

Figura 1: Geometria e condições de contorno

Onde, *P* é a pressão, *u* e *v* são as velocidades, é a fração volumétrica e *n* a direção de escoamento.

Neste estudo, propõe-se a utilização do software OpenFOAM para obtenção da solução numérica de problemas de RTM de uma camada. Conforme mencionado anteriormente, serão apresentados dados relativos a três casos de fibras (FS, FV e PP). Na Fig. 2 pode ser visualizada a simulação em casos de uma camada realizada pelo software OpenFOAM em que na figura, a cor vermelha representa a resina sendo injetada e a cor azul é o ar contido dentro do molde.

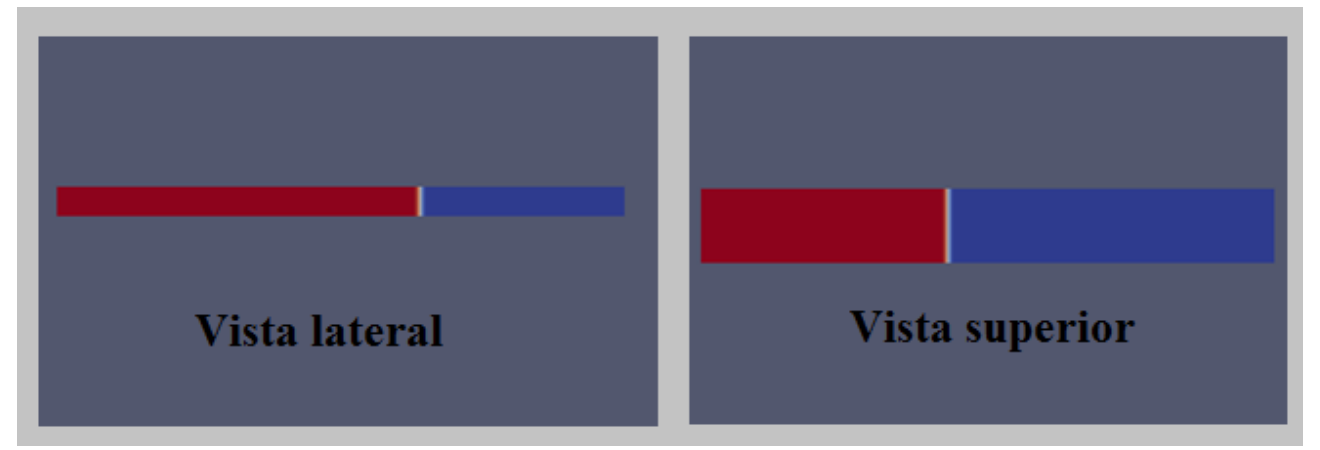

Figura 2: Visualização lateral e superior do avanço de resina

## **3. RESULTADOS E DISCUSSÕES**

A seguir, apresenta-se os resultados obtidos com o software OpenFOAM em comparação com os dados experimentais e o programa FUENT.

As propriedades referente a FV, FS e PP utilizadas para as simulações proposta neste estudo, estão expressas na Tab. 1. Em que,  $K_{xx} = K_{yy} = K_{zz}$  é o tensor de permeabilidade,  $\mu$  é a viscosidade de fluido,  $\varepsilon$  é a porosidade e  $P_0$  é a pressão.

| Fibras        | $K_{xx} = K_{yy} = k_{zz}(m^2)  \mu(Pa \cdot s) $ |       | $\epsilon$ (x10 <sup>-2</sup> ) | $P_0(x10^5 Pa)$ |
|---------------|---------------------------------------------------|-------|---------------------------------|-----------------|
| $\mathsf{PP}$ | $1,63 \cdot 10^{-9}$                              | 0,055 | 80,4                            | 0.0663          |
| <b>FS</b>     | $13,96 \cdot 10^{-9}$                             | 0,055 | 80,3                            | 0,0574          |
| FV            | $1,12 \cdot 10^{-9}$                              | 0,065 | 81,1                            | 0,0545          |

Tabela1: Propriedades das Fibras utilizadas

As soluções obtidas pelo OpenFOAM estão representadas nos gráficos das Figs. (3), (4) e (5) em comparação aos resultados experimentais e do FLUENT extraídos da literatura [8].

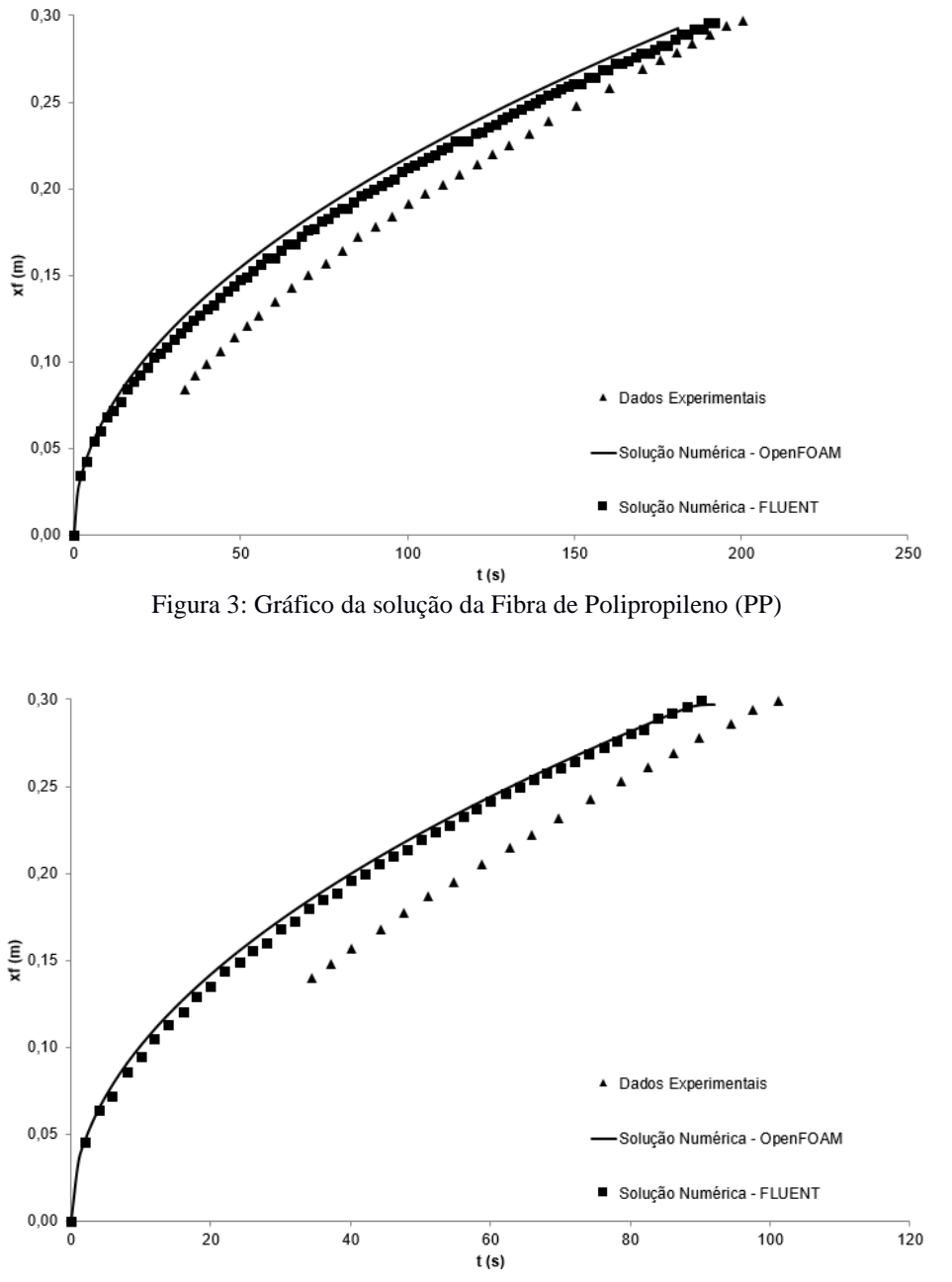

Figura 4: Gráfico da solução da Fibra de Sisal (FS)

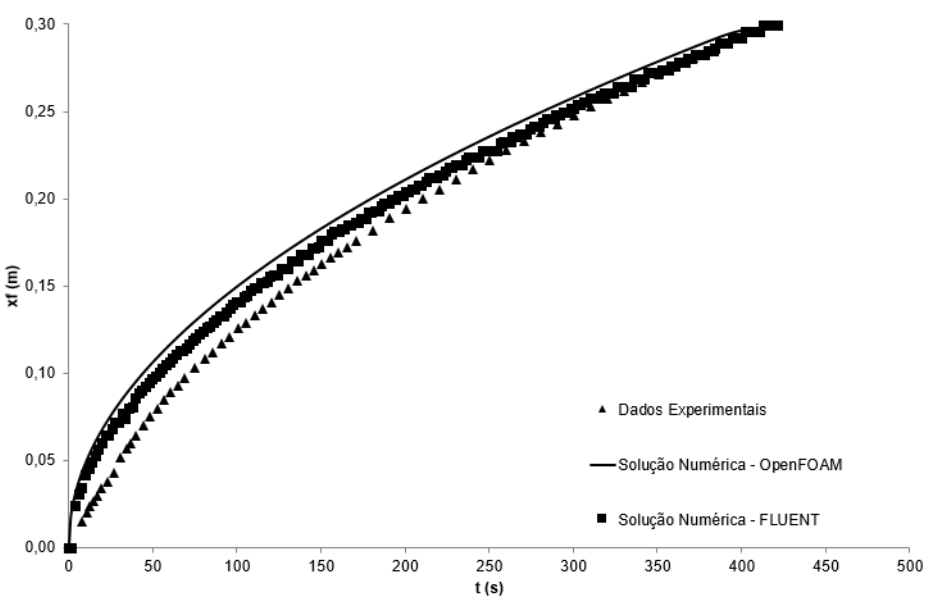

Figura 5: Gráfico da solução da Fibra de Vidro (FV)

A partir da análise dos resultados, pode-se perceber que o software OpenFOAM demonstra ser capaz de resolver os problemas de RTM com precisão de forma satisfatória. Aspectos como o efeito de variação de pressão e/ou estudo de malha ainda não foram devidamente testados. No entanto, os resultados preliminares são altamente satisfatórios, considerando uma comparação entre o OpenFOAM e os dados experimentais obtém-se um erro máximo de 9,83% se compararmos o tempo final de injeção, enquanto que na comparação entre o OpenFOAM e o FLUENT esse erro máximo diminui para 3,80%, como pode-se observar na Tab. 2:

| Tabela 2. Comparação dos resultados Framericos A Dados Experimentais/Doiações Framericas |                                                                                                    |                     |  |  |  |
|------------------------------------------------------------------------------------------|----------------------------------------------------------------------------------------------------|---------------------|--|--|--|
| Caso                                                                                     | OpenFOAM x Experimental*                                                                            | OpenFOAM x FLUENT** |  |  |  |
| Fibra de Polipropileno (PP)                                                              | 3,24%                                                                                               | 3.80%               |  |  |  |
| Fibra de Sisal (FS)                                                                      | 9.83%                                                                                               | 0.99%               |  |  |  |
| Fibra de Vidro (FV)                                                                      | 1.49%                                                                                               | 1.91%               |  |  |  |
| $*Error = \frac{(texp - topenFOM)}{e^{-x} - te^{-x}}$<br>$t_{exp}$                       | ** $Error = \frac{(t_{FLUENT} - t_{OpenFOAM})}{(t_{FLUENT} - t_{OpenFOAM})}$<br>t <sub>FLUENT</sub> |                     |  |  |  |

Tabela 2: Comparação dos Resultados Numéricos x Dados Experimentais/Soluções Numéricas

Ressalta-se a importância da concordância obtida entre o OpenFOAM e o FLUENT, pois o FLUENT é um pacote de CFD já amplamente utilizado pela comunidade científica e tem boa aceitação no meio acadêmico. A obtenção de resultados satisfatórios com o OpenFOAM, que é um software livre, abre uma série de possibilidades de ampliação nas pesquisas relativas aos métodos numéricos aplicados à problemas de engenharia.

# **4. CONCLUSÃO**

Neste artigo foi apresentada uma comparação numérica dos softwares OpenFOAM e FLUENT bem como, dos dados obtidos no OpenFOAM em comparação com dados experimentais utilizando três casos com diferentes tipos de fibras. Diante das comparações realizadas, pode-se perceber que o programa OpenFOAM é evidentemente satisfatório em comparação ao FLUENT, este que é um programa com uma vasta expansão de utilização em pesquisas acadêmicas. Convém salientar, que os resultados obtidos nesse estudo são de grande importância, visto que, o OpenFOAM é um software livre. Dessa forma o presente estudo demonstrou que este software é eficaz na resolução de problemas numéricos, especialmente no estudo em questão, o RTM.

# **5. REFERÊNCIAS**

- [1] Goulart, M.M., 2014, *Estudo Numérico da Geometria de um Dispositivo de Galgamento Onshore em Escala Real Empregando Constructal Design.* Dissertação de Mestrado em Modelagem Computacional. Universidade Federal do Rio Grande. Rio Grande.
- [2] Molina, G., Boero, G. e Smeriglio, P., 1994, "Resin transfer molding for car body parts An integrated approach using CAE methodology", *Journal of Reinforced Plastics and Composites*, 13 (8): 681-697.
- [3] Amorim Jr., W.F., 2007, *Processamento de Placa Espessa de Compósito Através de Moldagem por Transferência de Resina.* Tese de Doutorado em Ciências e Engenharia Metalúrgica e de Materiais – Programa de Pós-Graduação em Engenharia Metalúrgica e de Materiais. UFRJ, Rio de Janeiro.
- [4] Milanese, A.C., 2012, *Processamento e Caracterização de Compósito Fibra de Sisal/Resina Epóxi via RTM.* Tese de Doutorado em Engenharia Mecânica na área de Materiais. Universidade Estadual Paulista, Guaratinguetá.
- [5] Calado V.M.A., Advani SG, 1996, "Effective average permeability of multi-layer preforms in resin transfer molding", *Compos Sci Technol,* 56(5):519–31.
- [6] Chen, Z., Ye, L. e Hongyuan, L., 2004, "Effective permeabilities of multilayer fabric preforms in liquid composite moulding", *Compos Struct,* 66:351-7.
- [7] Jinlian, H., Liu Y. e Xueming, S., 2004, "Study on void formation in multilayer woven fabrics", *Composites Part A 35*, 595-603
- [8] Oliveira, C.P., 2010, *Modelagem Numérica do Transporte de Resina em um Meio Poroso Aplicado ao Processo de RTM.* Dissertação de Mestrado – Programa de Pós Graduação em Modelagem Computacional. Universidade Federal do Rio Grande. Rio Grande.
- [9] Ribeiro, G.G., Souza, J.A. e Amico, S.C., 2007, "Modelagem Numérica do Transporte de Resina no Interior de Moldes Através do Aplicativo Fluent," in *XIV Congresso Nacional de Estudantes de Engenharia Mecânica* – *CREEM*, FEMEC/UFU, Uberlândia – MG.

### **6. NOTA DE RESPONSABILIDADE**

Os autores são os únicos responsáveis pelo material divulgado nesse artigo.